# Package 'shinysurveys'

July 11, 2021

<span id="page-0-0"></span>Title Create and Deploy Surveys in 'Shiny'

Version 0.2.0

Description Easily create and deploy surveys in 'Shiny'. This package includes a minimalistic framework similar to 'Google Forms' that allows for url-based user tracking, customizable submit actions, easy survey-theming, and more.

License MIT + file LICENSE

Encoding UTF-8

LazyData true

RoxygenNote 7.1.1.9000

Imports shiny, sass, htmltools, jsonlite

**Depends**  $R$  ( $>= 2.10$ )

Suggests knitr, rmarkdown, tibble

VignetteBuilder knitr

NeedsCompilation no

Author Jonathan Trattner [aut, cre] (<<https://orcid.org/0000-0002-1097-7603>>), Lucy D'Agostino McGowan [aut], Paul Le Grand [ctb]

Maintainer Jonathan Trattner <jdt@jdtrat.com>

Repository CRAN

Date/Publication 2021-07-11 04:10:02 UTC

# R topics documented:

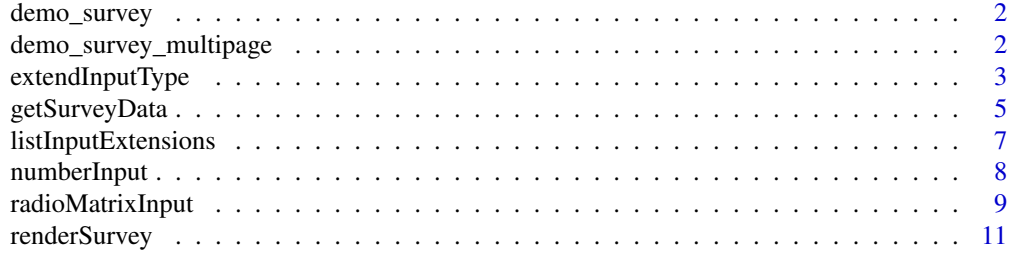

<span id="page-1-0"></span>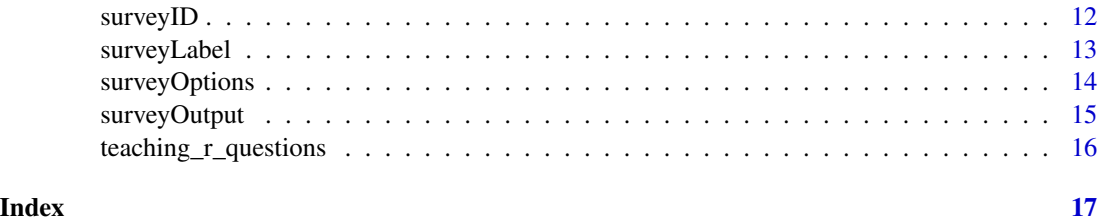

demo\_survey *Demo Survey*

#### Description

This function runs a Shiny app that shows an example of running a demographic survey in Shiny. It has a sample title and description and its theme color can be customized using a hex color code.

# Usage

demo\_survey(theme = "#63B8FF")

# Arguments

theme A valid hex color such as #63B8FF (default)

# Value

A Shiny App

# Examples

if (interactive()) demo\_survey()

demo\_survey\_multipage *Demo Survey over Multiple Pages*

#### Description

This function runs a Shiny app that shows an example of running a demographic survey in Shiny, spanning multiple pages. It has a sample title and description and its theme color can be customized using a hex color code.

#### Usage

```
demo_survey_multipage(theme = "#63B8FF")
```
# <span id="page-2-0"></span>extendInputType 3

# Arguments

theme A valid hex color such as #63B8FF (default)

#### Value

A Shiny App

# Examples

if (interactive()) demo\_survey\_multipage()

<span id="page-2-1"></span>extendInputType *Add Custom Input Types for a Survey*

# Description

Add Custom Input Types for a Survey

# Usage

extendInputType(input\_type, extension)

# Arguments

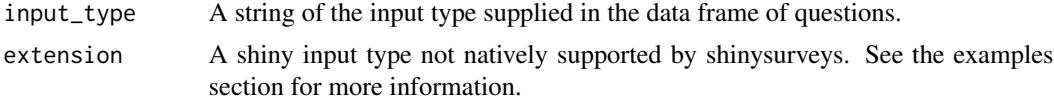

# Value

NA; used to register custom input types for use with a shiny survey.

#### See Also

[surveyID](#page-11-1) [surveyLabel](#page-12-1)

# Examples

# Register a slider input to {shinysurveys} with a custom minimum and maximum value.

```
extendInputType("slider", {
  shiny::sliderInput(
   inputId = surveyID(),label = surveyLabel(),
   min = 1,
```

```
max = 10,
    value = 5)
  })
# Define a question as normal with the 'input_type' set to the custom slider type defined above.
slider_question <- data.frame(question = "On a scale from 1-10,
how much do you love sushi?",
option = NA,
input_type = "slider",
input_id = "sushi_scale",
dependence = NA,
dependence_value = NA,
required = TRUE)
# Watch it in action
if (interactive()) {
ui <- fluidPage(
  surveyOutput(df = slider_question, "Sushi Scale Example")
\mathcal{L}server <- function(input, output, session) {
  renderSurvey()
}
shinyApp(ui, server)
}
# Register a date input to {shinysurveys},
# limiting possible dates to a twenty-day period.
extendInputType("date", {
  shiny::dateInput(
    inputId = surveyID(),
    value = Sys.Date(),
    label = surveyLabel(),
    min = Sys.Date() - 10,max = Sys.DataFrame() + 10)
})
# Define a question as normal with the `input_type` set to
# the custom date type defined above.
date_question <- data.frame(question = "When do you graduate?",
option = NA,
input_type = "date",
input_id = "grad_date",
dependence = NA,
dependence_value = NA,
```
# <span id="page-4-0"></span>getSurveyData 5

```
required = FALSE)
# Watch it in action
if (interactive()) {
ui <- fluidPage(
  surveyOutput(df = date_question, "Date Input Extension Example")
)
server <- function(input, output, session) {
  renderSurvey()
}
shinyApp(ui, server)
}
# Combine both custom input types:
if (interactive()) {
ui <- fluidPage(
  surveyOutput(df = rbind(slider_question, date_question),
  "Date & Slider Input Extension Example")
\mathcal{L}server <- function(input, output, session) {
  renderSurvey()
}
shinyApp(ui, server)
}
```
<span id="page-4-1"></span>getSurveyData *Get survey data*

#### Description

Get a participant's responses.

#### Usage

```
getSurveyData(
 custom_id = NULL,
  include_dependencies = TRUE,
  dependency_string = "HIDDEN-QUESTION"
)
```
#### Arguments

custom\_id A unique identifier for the survey's respondents. NULL by default, and the built-in shinysurveys userID will be used.

#### include\_dependencies

LOGICAL: TRUE (default) and all dependency questions will be returned, regardless of if the individual respondent saw it. For respondents who did not see a specific question, the 'response' will take on the value from the dependency\_string argument. If FALSE, the output will have variable rows depending on which questions a given participant answered.

#### dependency\_string

A character string to be imputed for dependency questions that a respondent did not see. Default is "HIDDEN-QUESTION".

#### Value

A data frame with four columns containing information about the participant's survey responses: The 'subject\_id' column can be used for identifying respondents. By default, it utilizes shinysurveys URL-based user tracking feature. The 'question\_id' and 'question\_type' columns correspond to 'input\_id' and 'input\_type' from the original data frame of questions. The 'response' column is the participant's answer.

The number of rows, corresponding to the questions an individual saw, depends on the include\_dependencies argument. If TRUE, by default, then the resulting data frame will have one row per unique input ID. If FALSE, the data frame may have variable length depending on which questions a given individual answers.

```
if (interactive()) {
library(shiny)
ui <- fluidPage(
  surveyOutput(teaching_r_questions)
)
server <- function(input, output, session) {
  renderSurvey()
  # Upon submission, print a data frame with participant responses
  observeEvent(input$submit, {
    print(getSurveyData())
  })
}
shinyApp(ui, server)
}
```
<span id="page-6-0"></span>listInputExtensions *List all registered survey extensions*

### Description

List all registered survey extensions

#### Usage

```
listInputExtensions()
```
# Value

A named list containing the registered input type and their associated functions.

```
if (interactive()) {
 # Register a date input to {shinysurveys},
 # limiting possible dates to a twenty-day period.
 extendInputType("slider", {
    shiny::sliderInput(
      inputId = surveyID(),
      label = surveyLabel(),
     min = 1,
     max = 10,
     value = 5
      )
    })
 # Register a slider input to {shinysurveys}
 # with a custom minimum and maximum value.
 extendInputType("date", {
    shiny::dateInput(
      inputId = surveyID(),
      value = Sys.Date(),
      label = surveyLabel(),
     min = Sys.DataFrame() - 10,max = Sys.DataFrame() + 10)
 })
 listInputExtensions()
}
```
<span id="page-7-0"></span>

# Description

Create an input control for entry of numeric values. This is identical to [shiny::numericInput\(\)](#page-0-0) but is more flexible in not requiring an initial value and in allowing placeholders.

#### Usage

```
numberInput(
  inputId,
  label,
  value = NULL,
 min = NA,
 max = NA,
  step = NA,
 placeholder = NULL,
 width = NULL
)
```
# Arguments

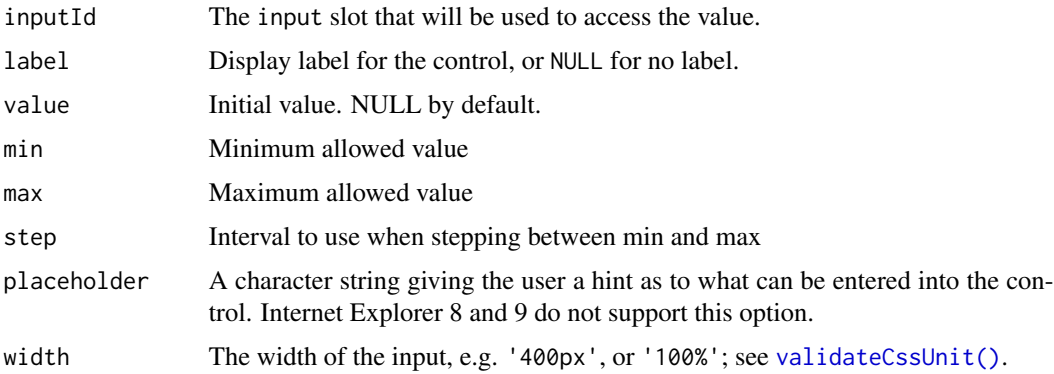

# Value

A numeric input control that can be added to a UI definition.

# Server value

A numeric vector of length 1.

# See Also

[shiny::updateNumericInput\(\)](#page-0-0)

# <span id="page-8-0"></span>radioMatrixInput 9

# Examples

```
if (interactive()) {
library(shiny)
library(shinysurveys)
ui <- fluidPage(
 numberInput("obs", "Observations:", placeholder = "How many do you see?", min = 1, max = 100),
  verbatimTextOutput("value")
\mathcal{L}server <- function(input, output) {
  output$value <- renderText({ input$obs })
}
shinyApp(ui, server)
}
```
radioMatrixInput *Create a matrix of radio buttons.*

#### Description

Create a matrix of radio buttons.

# Usage

```
radioMatrixInput(inputId, responseItems, choices, selected = NULL, ...)
```
# Arguments

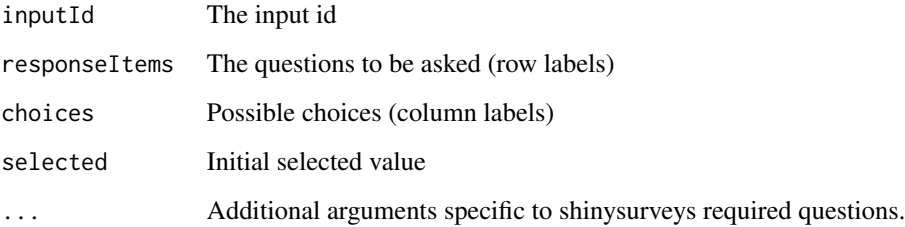

# Value

A matrix of radio buttons that can be added to a UI definition. When run in a Shiny application, this will return NULL until all possible response items have been answered, at which time a data frame with the question\_id, question\_type, and response, the format used in [getSurveyData](#page-4-1).

```
# For use as a normal Shiny input:
if (interactive()) {
 library(shiny)
 ui <- fluidPage(
    radioMatrixInput("matInput",
                     responseItems = c("Love sushi?", "Love chocolate?"),
                     choices = c("Disagree", "Neutral", "Agree"))
 )
 server <- function(input, output, session) {
    observe({
     print(input$matInput)
   })
 }
 shinyApp(ui, server)
}
# For use in {shinysurveys}
if (interactive()) {
df <- data.frame(
  question = c(rep("I love sushi.", 3), rep("I love chocolate.",3),
   "What's your favorite food?", rep("Goat cheese is the GOAT.", 5),
  rep("Yogurt and berries are a great snack.",5),
  rep("SunButter® is a fantastic alternative to peanut butter.", 5)),
  option = c(rep(c("Disagree", "Neutral", "Agree"), 2), "text",
  rep(c("Strongly Disagree", "Disagree", "Neutral", "Agree", "Strongly Agree"), 3)),
   input_type = c(rep("matrix", 6), "text", rep("matrix", 15)),
   # For matrix questions, the IDs should be the same for each question
  # but different for each matrix input unit
  input_id = c(rep("matId", 6), "favorite_food", rep("matId2", 15)),
  dependence = NA,
  dependence_value = NA,
  required = FALSE
)
library(shiny)
ui <- fluidPage(
  surveyOutput(df)
)
server <- function(input, output, session) {
  renderSurvey()
  observe({
```
# <span id="page-10-0"></span>renderSurvey 11

```
print(input$matId)
    print(input$favorite_food)
    print(input$matId2)
  })
}
shinyApp(ui, server)
}
```
renderSurvey *Server code for adding survey questions*

### Description

Include server-side logic for shinysurveys.

#### Usage

renderSurvey(df, theme = "#63B8FF")

# Arguments

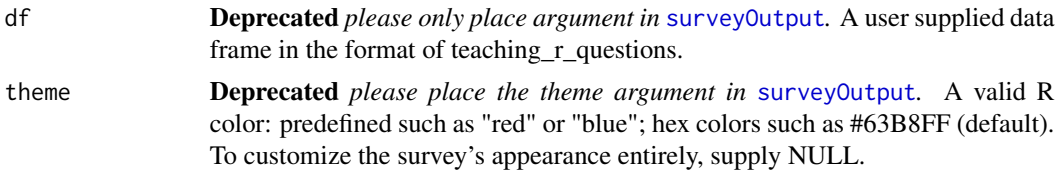

# Value

NA; used for server-side logic in Shiny apps.

```
if (interactive()) {
 library(shiny)
 library(shinysurveys)
 df \leq - data.frame(question = "What is your favorite food?",
                   option = "Your Answer",
                   input_type = "text",
                   input_id = "favorite_food",
                   dependence = NA,
                   dependence_value = NA,
                   required = F)
```

```
ui <- fluidPage(
   surveyOutput(df = df,
                 survey_title = "Hello, World!",
                 theme = "#63B8FF")
 )
 server <- function(input, output, session) {
   renderSurvey()
   observeEvent(input$submit, {
      showModal(modalDialog(
       title = "Congrats, you completed your first shinysurvey!",
     "You can customize what actions happen when a user finishes a survey using input$submit."
      ))
   })
 }
 shinyApp(ui, server)
}
```
<span id="page-11-1"></span>surveyID *Add correct ID for custom input types*

# Description

surveyID() is a helper function for [extendInputType](#page-2-1). When defining custom input types, the inputId argument for shiny UI components should equal surveyID(). See examples for more details.

#### Usage

surveyID()

#### Value

NA; used for side effects with [extendInputType](#page-2-1).

# See Also

[extendInputType](#page-2-1) [surveyLabel](#page-12-1) [surveyOptions](#page-13-1)

# <span id="page-12-0"></span>surveyLabel 13

# Examples

```
extendInputType("slider", {
shiny::sliderInput(
  inputId = surveyID(),
  label = surveyLabel(),
 min = 1,
 max = 10,
  value = 5\mathcal{L}})
```
<span id="page-12-1"></span>surveyLabel *Add correct label for custom input types*

# Description

surveyLabel() is a helper function for [extendInputType](#page-2-1). When defining custom input types, the label argument for shiny UI components should equal surveyLabel(). It essentially takes on the value in the "question" column in the data supplied to [surveyOutput](#page-14-1). See examples for more details.

#### Usage

```
surveyLabel()
```
# Value

NA; used for side effects with [extendInputType](#page-2-1).

#### See Also

[extendInputType](#page-2-1) [surveyID](#page-11-1) [surveyOptions](#page-13-1)

```
extendInputType("slider", {
shiny::sliderInput(
 inputId = surveyID(),label = surveyLabel(),
 min = 1,
 max = 10,
 value = 5
)
```
<span id="page-13-0"></span>})

<span id="page-13-1"></span>surveyOptions *Add options for custom input types*

# Description

surveyOptions() is a helper function for [extendInputType](#page-2-1). When defining custom input types, the choices arguments for shiny UI components should equal surveyOption(). See examples for more details.

# Usage

surveyOptions()

# Value

NA; used for side effects with [extendInputType](#page-2-1).

# See Also

[extendInputType](#page-2-1) [surveyID](#page-11-1)

[surveyOptions](#page-13-1)

```
extendInputType("inlineRadioButtons", {
shiny::radioButtons(
 inputId = surveyID(),
 label = surveyLabel(),
 selected = character(0),
 choices = surveyOptions(),
 inline = TRUE
)
})
```
<span id="page-14-1"></span><span id="page-14-0"></span>

# Description

Create the UI code for a Shiny app based on user-supplied questions.

# Usage

```
surveyOutput(df, survey_title, survey_description, theme = "#63B8FF", ...)
```
# Arguments

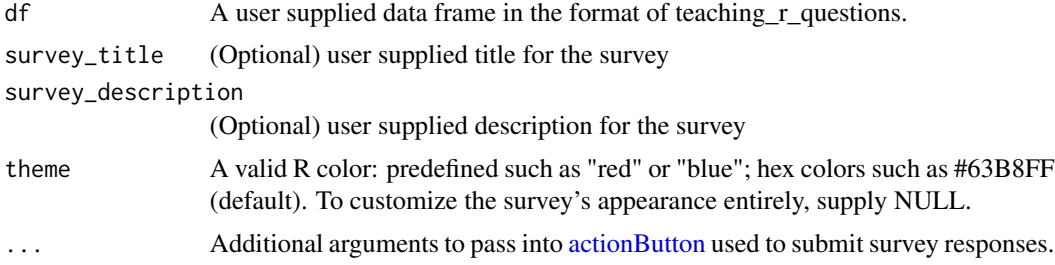

# Value

UI Code for a Shiny App.

# Examples

```
if (interactive()) {
 library(shiny)
 library(shinysurveys)
 df <- data.frame(question = "What is your favorite food?",
                  option = "Your Answer",
                   input_type = "text",
                   input_id = "favorite_food",
                   dependence = NA,
                   dependence_value = NA,
                   required = F)
 ui <- fluidPage(
   surveyOutput(df = df,
                 survey_title = "Hello, World!",
                 theme = "#63B8FF")
 )
```
server <- function(input, output, session) {

```
renderSurvey()
    observeEvent(input$submit, {
      showModal(modalDialog(
        title = "Congrats, you completed your first shinysurvey!",
     "You can customize what actions happen when a user finishes a survey using input$submit."
      ))
   })
 }
 shinyApp(ui, server)
}
```
teaching\_r\_questions *A sample CSV file for demographic questions*

# Description

A dataset containing the prices and other attributes of almost 54,000 diamonds.

#### Usage

teaching\_r\_questions

#### Format

A data frame with 54 rows and 6 columns:

question: The question to be asked.

- option: A possible response to the question. In multiple choice questions, for example, this would be the possible answers. For questions without discrete answers, such as a numeric input, this would be the default option shown on the input. For text inputs, it is the placeholder value.
- input\_type: What type of response is expected? Numeric, multiple choice, text, etc...
- input\_id: The input id for Shiny inputs.
- dependence: Does this question (row) depend on another? That is, should it only appear if a different question has a specific value? This column contains the input\_id of whatever question this one depends upon.
- dependence\_value: This column contains the specific value that the dependence question must take for this question (row) to be shown.

required: logical TRUE/FALSE signifying if a question is required.

#### Source

D'Agostino McGowan Data Science Lab at Wake Forest University.

# <span id="page-16-0"></span>Index

∗ datasets teaching\_r\_questions, [16](#page-15-0) actionButton, *[15](#page-14-0)*

demo\_survey, [2](#page-1-0) demo\_survey\_multipage, [2](#page-1-0)

extendInputType, [3,](#page-2-0) *[12–](#page-11-0)[14](#page-13-0)*

getSurveyData, [5,](#page-4-0) *[9](#page-8-0)*

listInputExtensions, [7](#page-6-0)

numberInput, [8](#page-7-0)

radioMatrixInput, [9](#page-8-0) renderSurvey, [11](#page-10-0)

shiny::numericInput(), *[8](#page-7-0)* shiny::updateNumericInput(), *[8](#page-7-0)* surveyID, *[3](#page-2-0)*, [12,](#page-11-0) *[13,](#page-12-0) [14](#page-13-0)* surveyLabel, *[3](#page-2-0)*, *[12](#page-11-0)*, [13](#page-12-0) surveyOptions, *[12](#page-11-0)[–14](#page-13-0)*, [14](#page-13-0) surveyOutput, *[11](#page-10-0)*, *[13](#page-12-0)*, [15](#page-14-0)

teaching\_r\_questions, [16](#page-15-0)

validateCssUnit(), *[8](#page-7-0)*